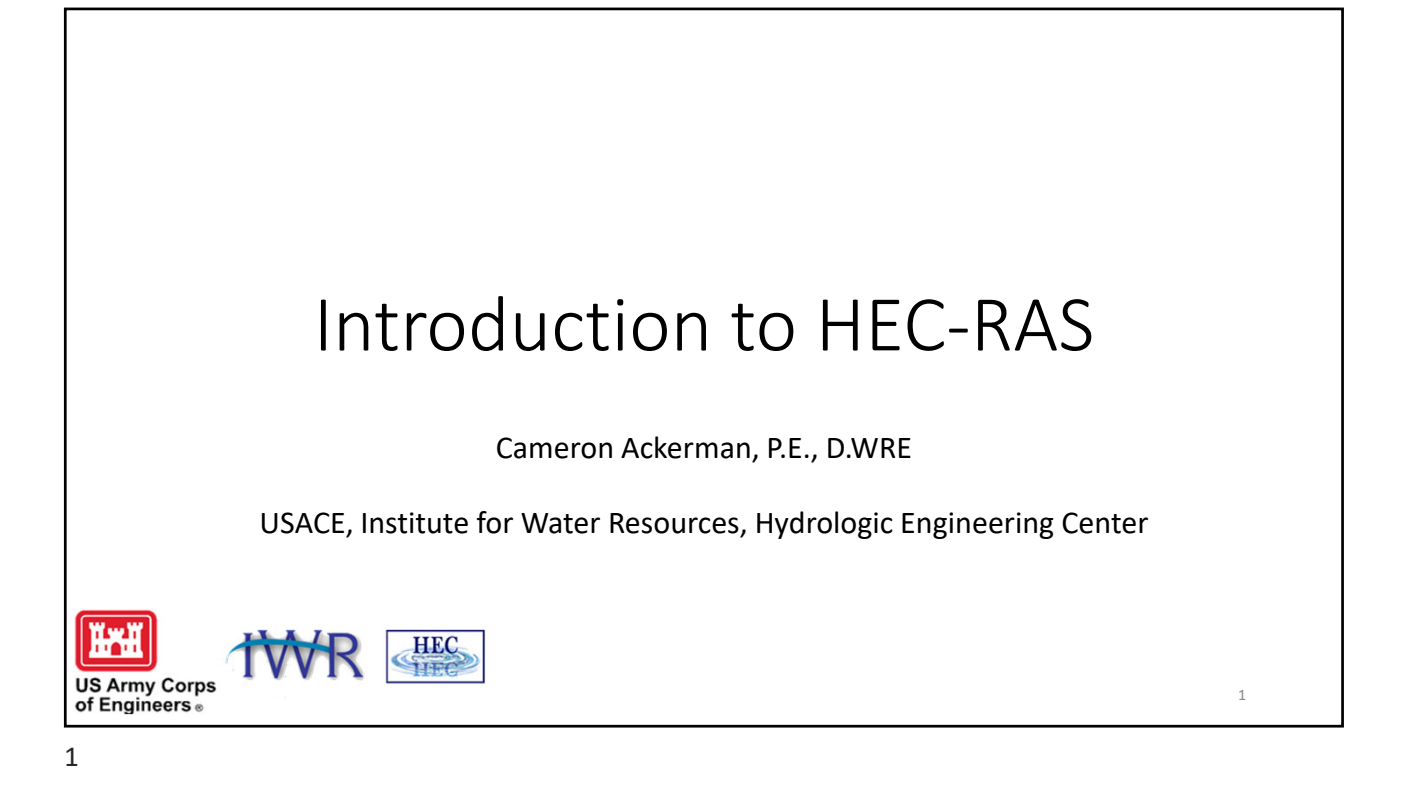

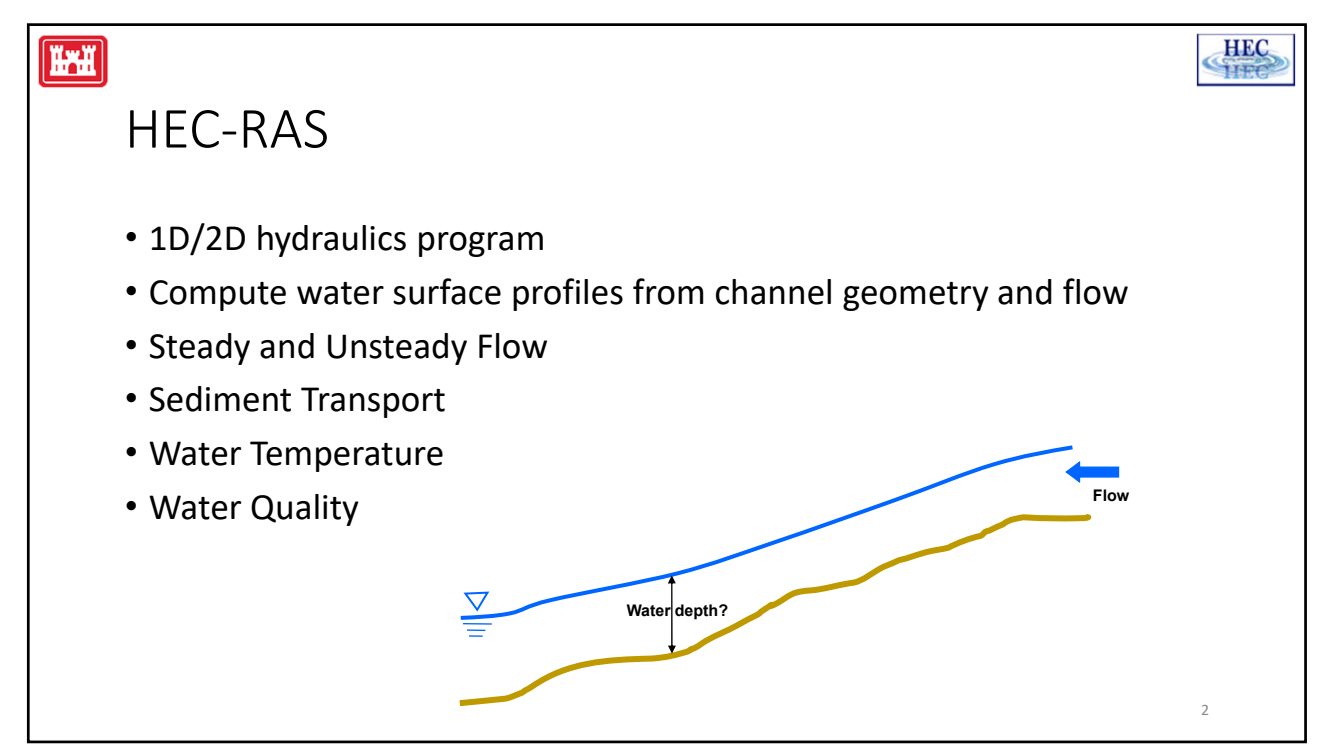

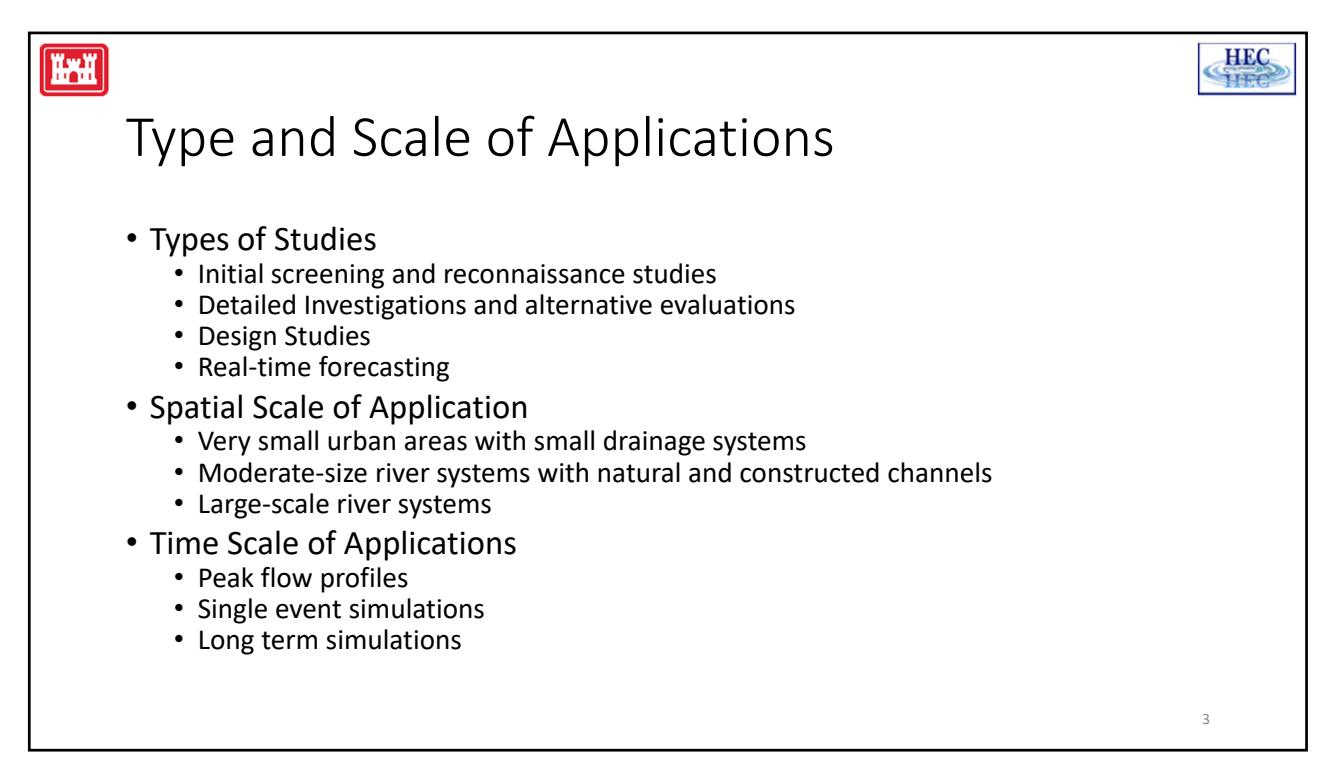

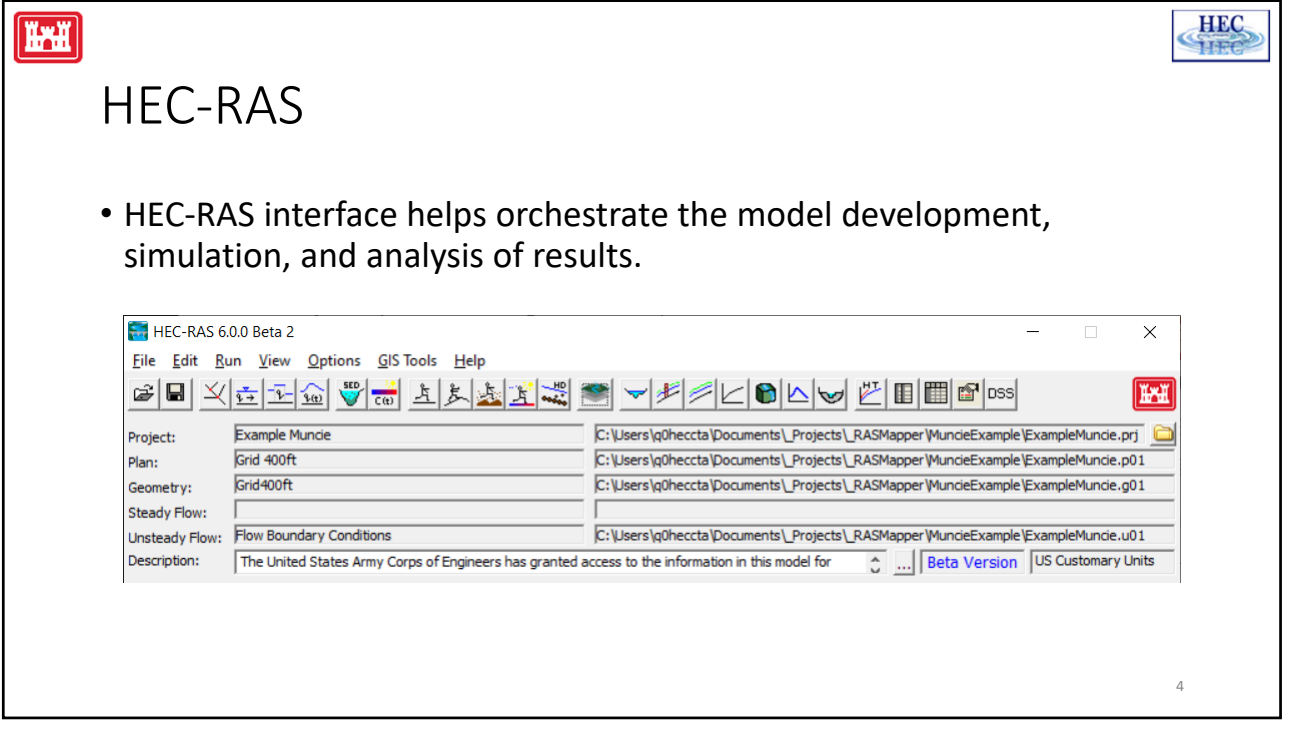

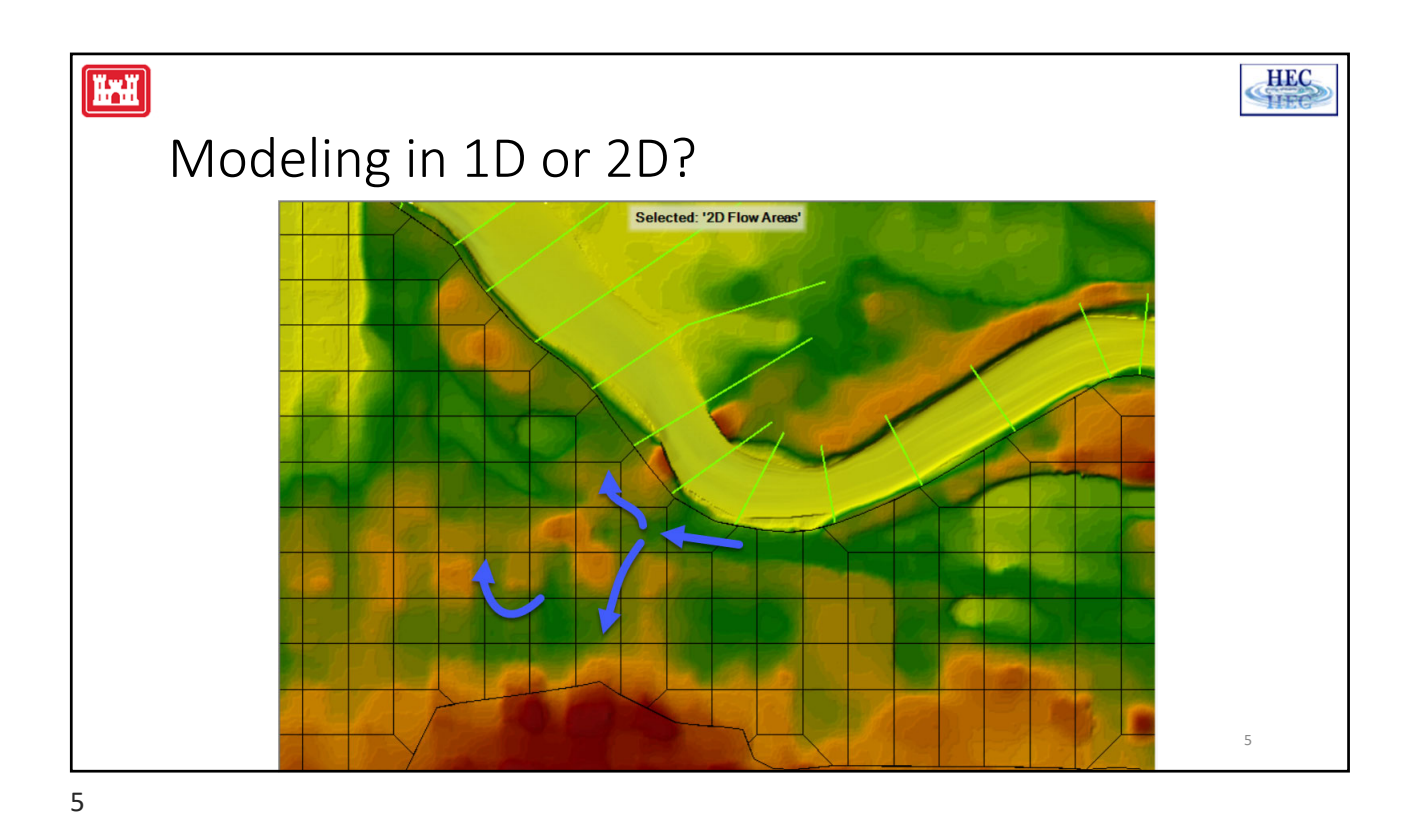

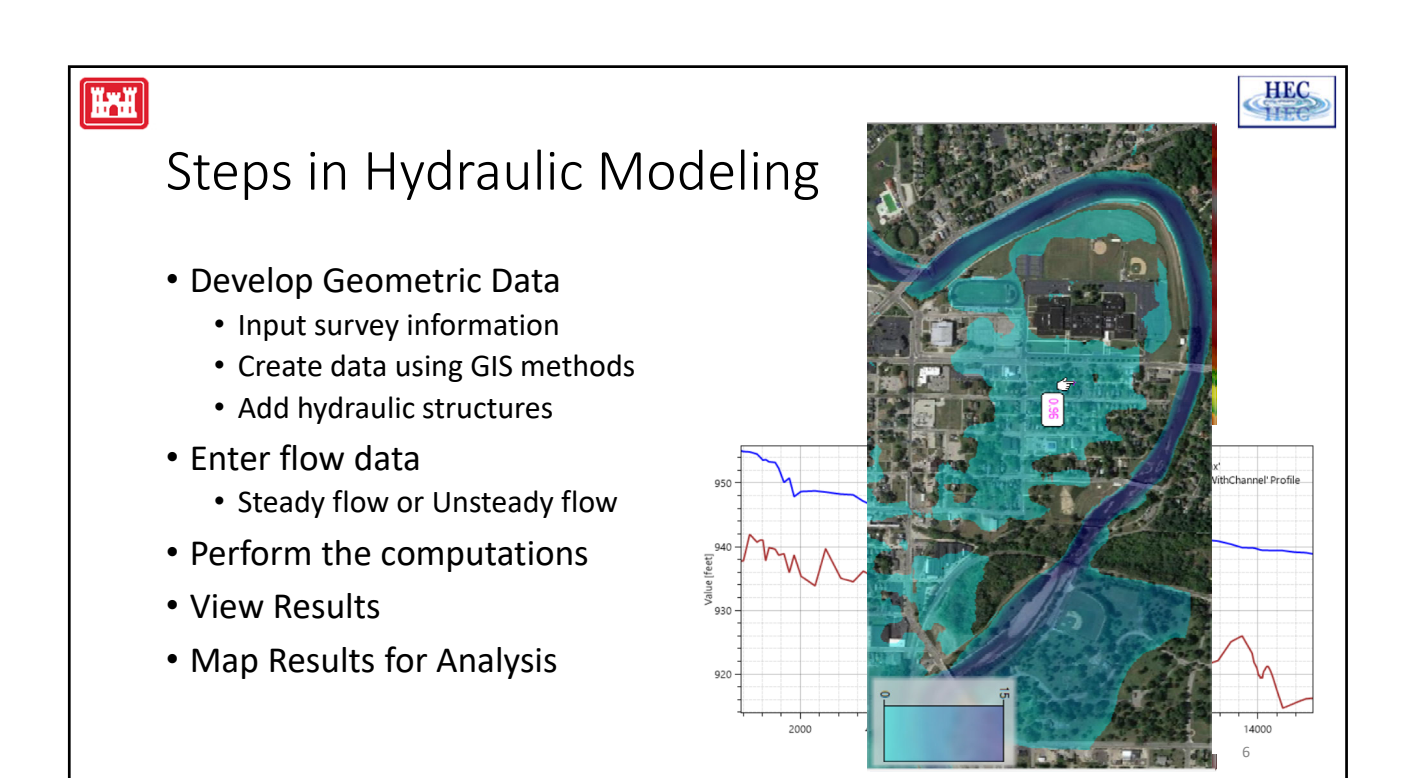

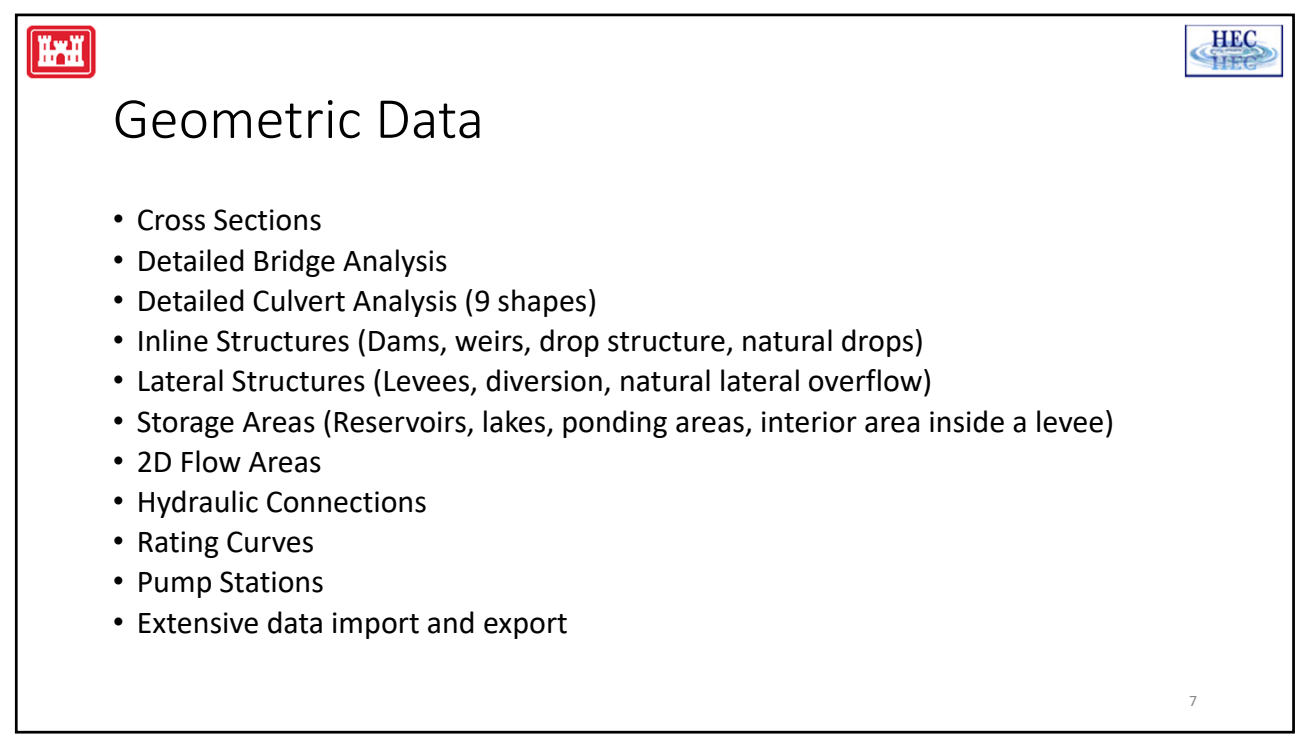

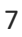

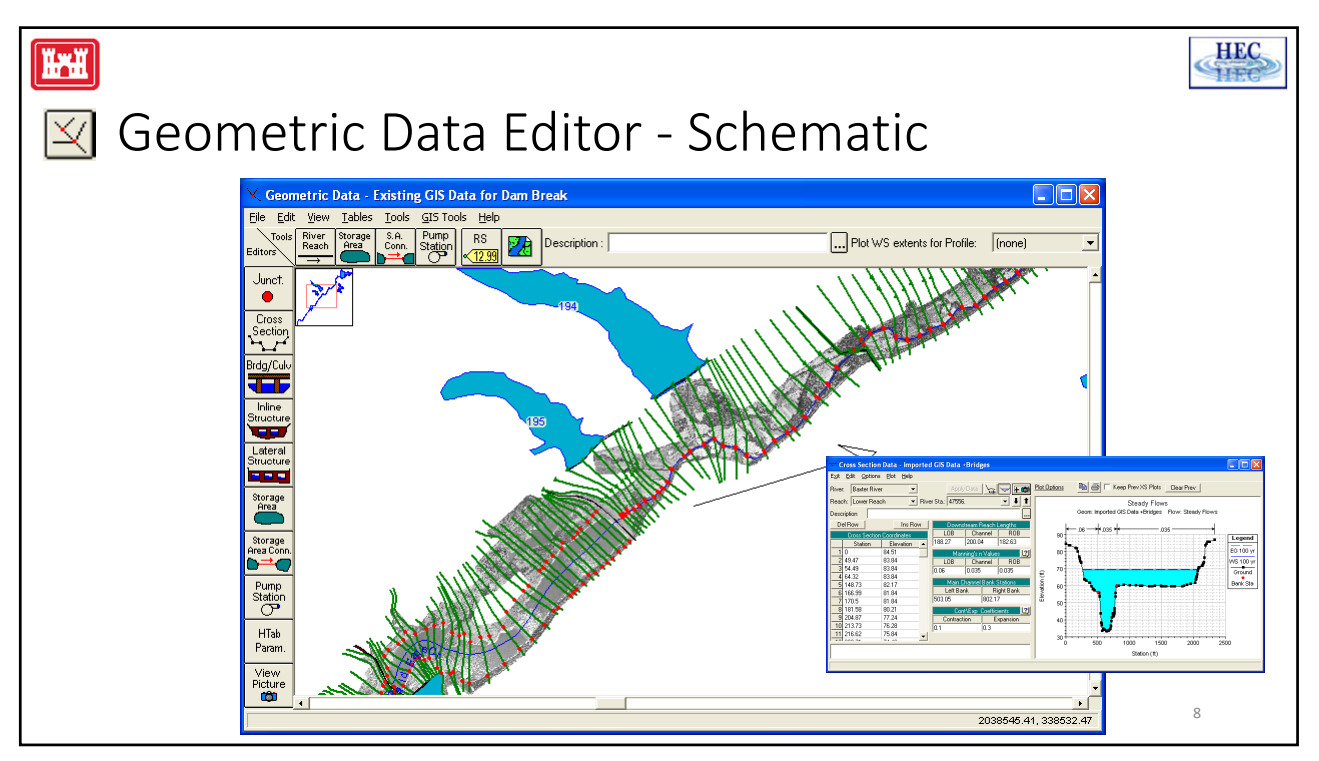

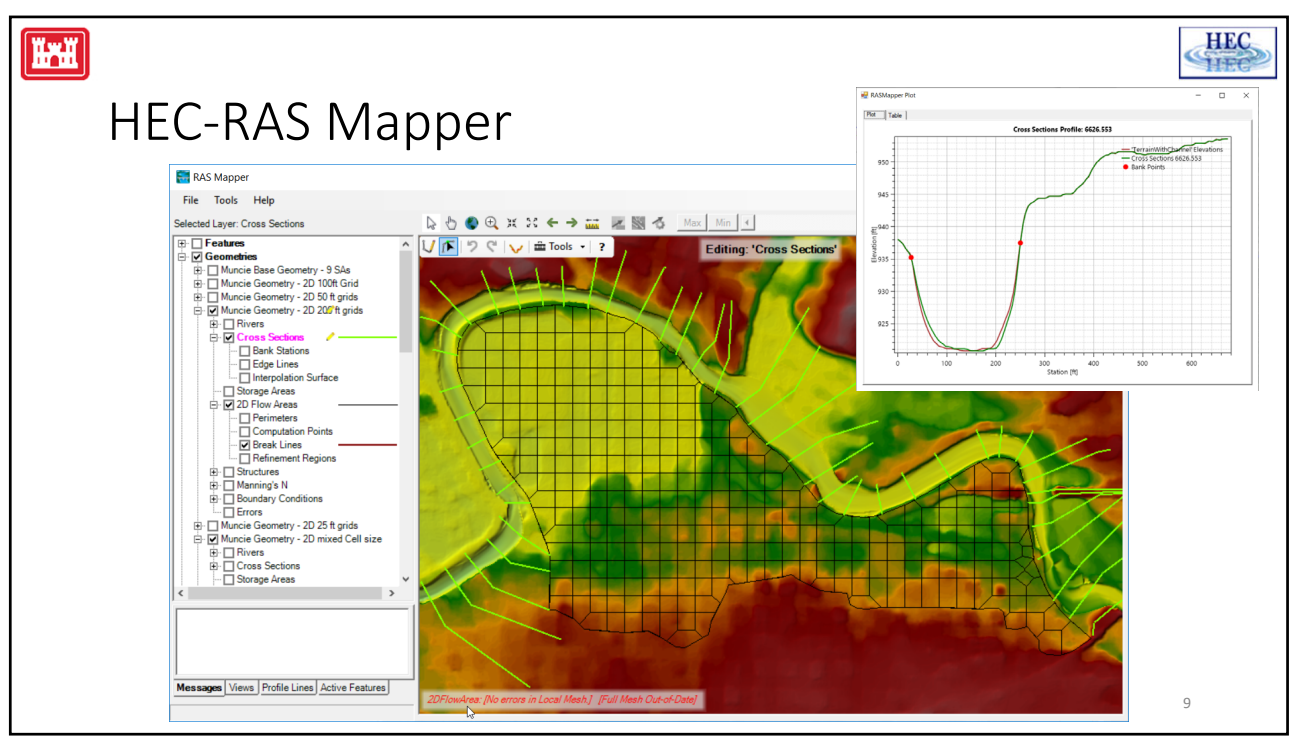

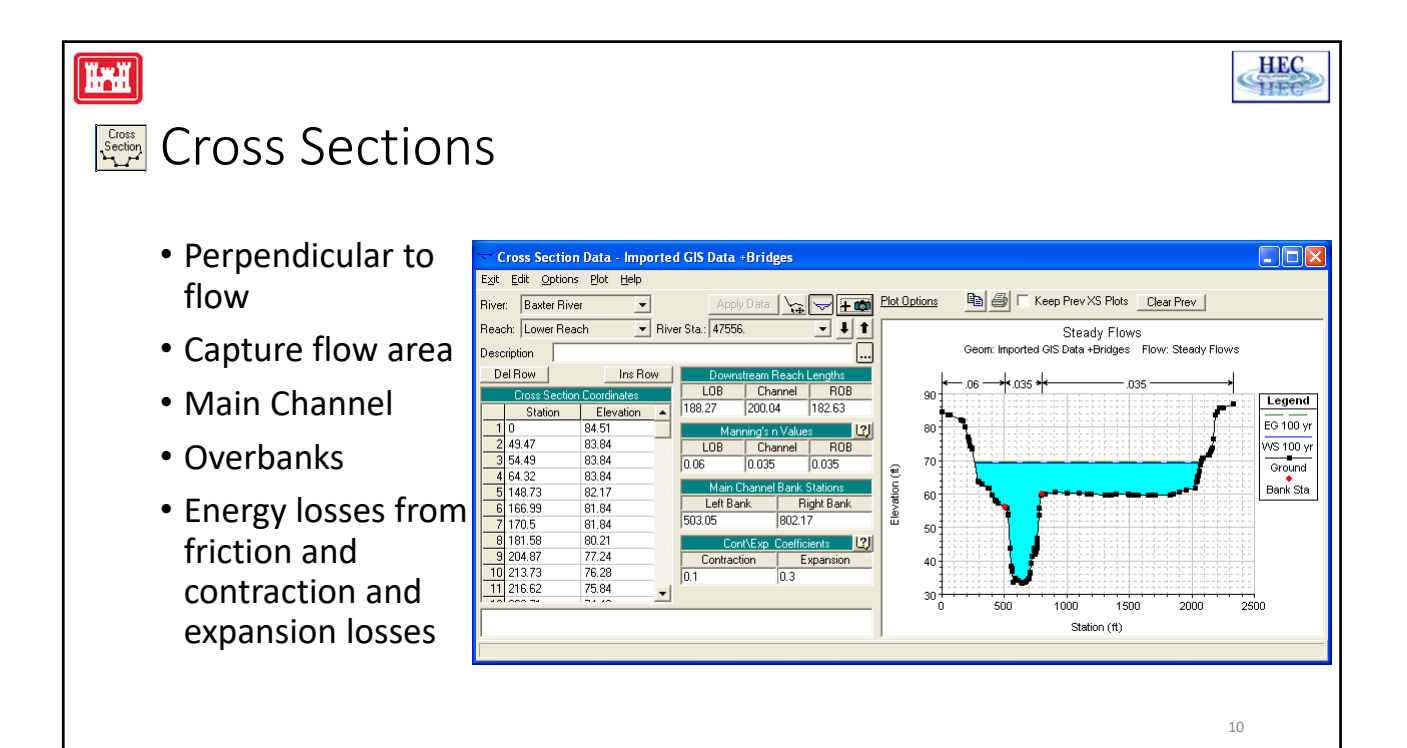

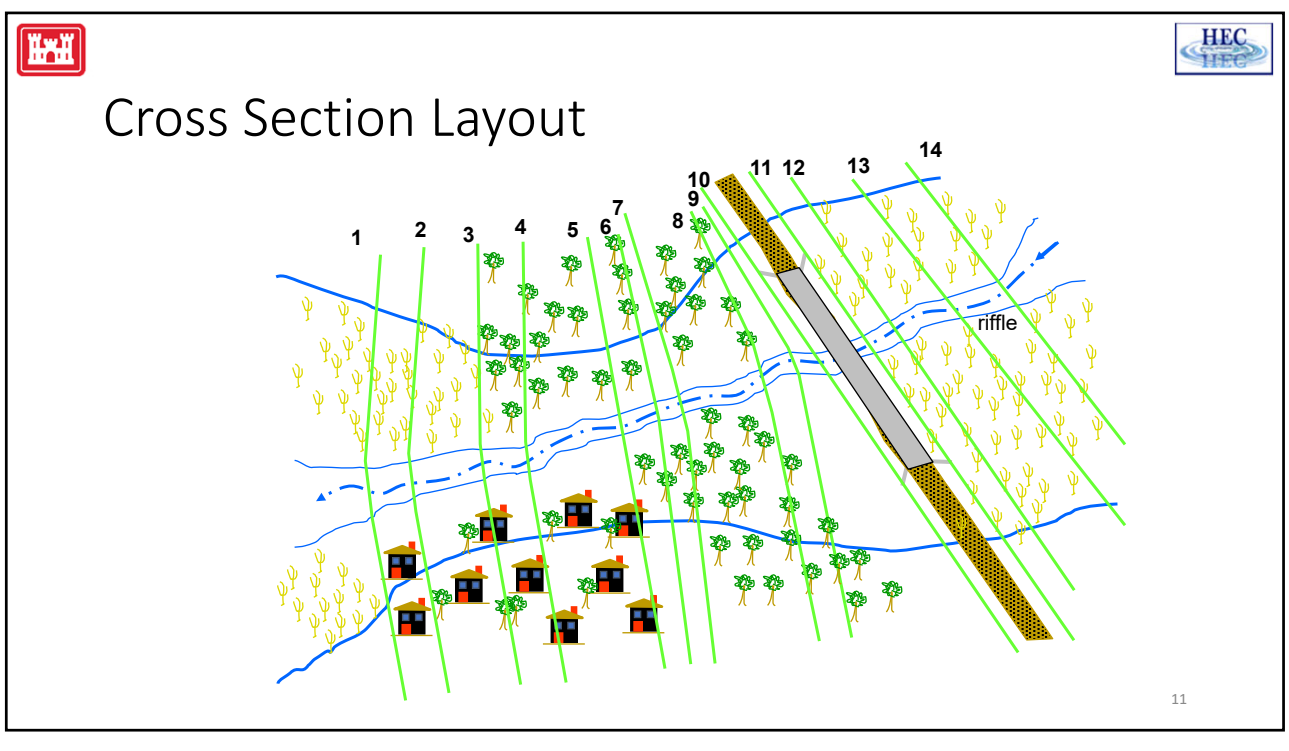

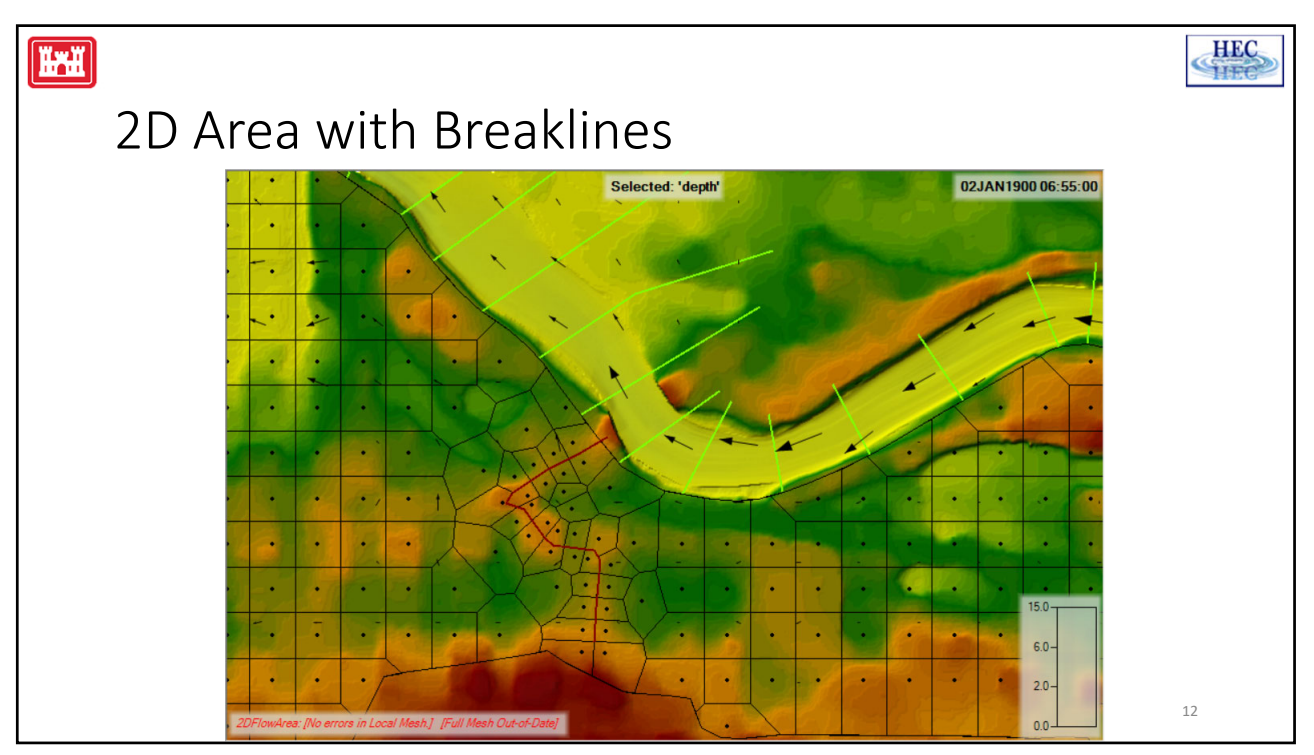

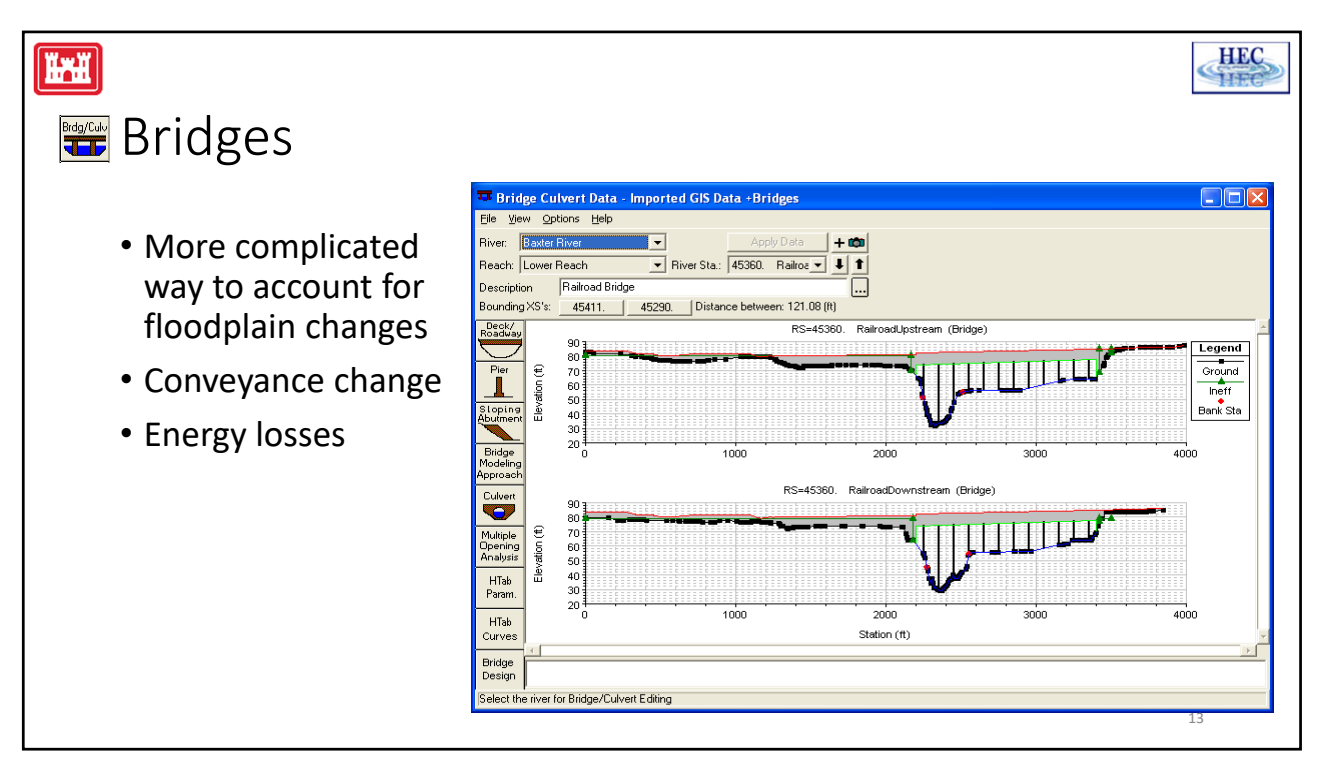

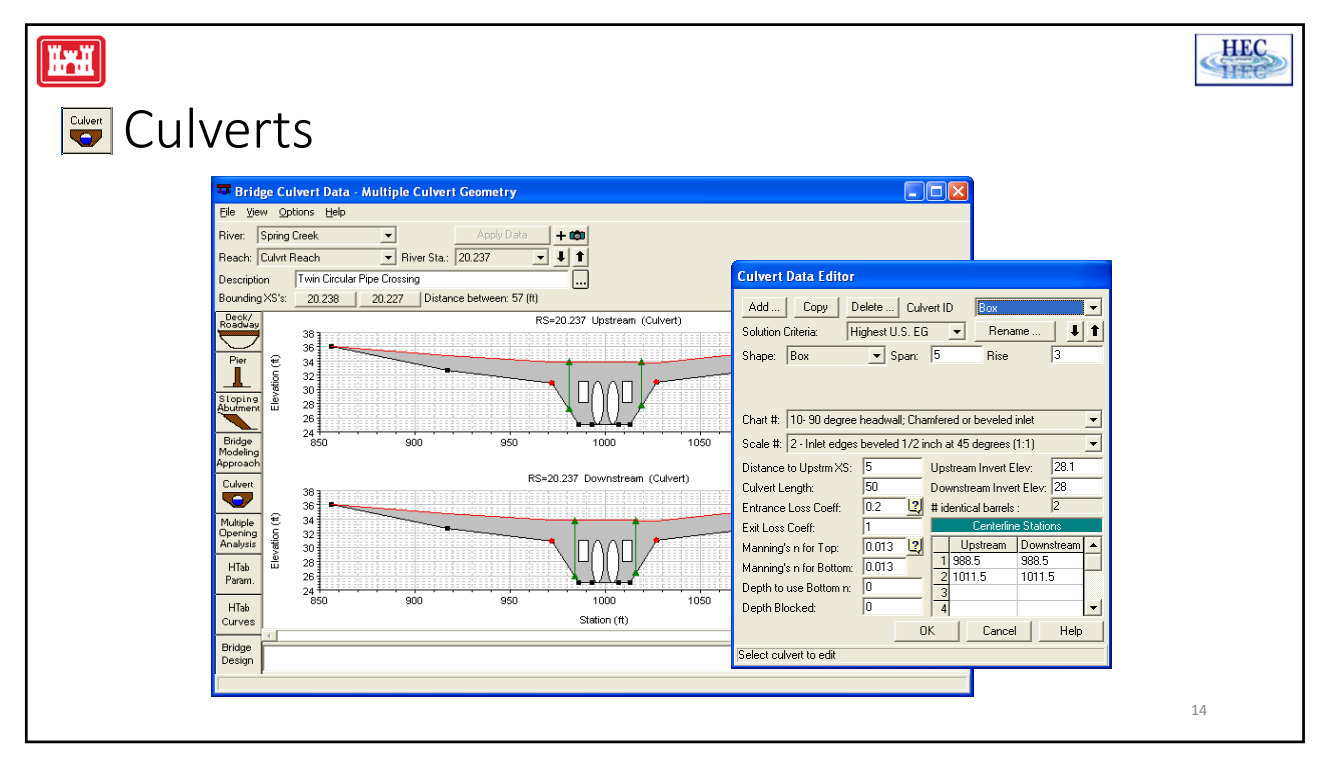

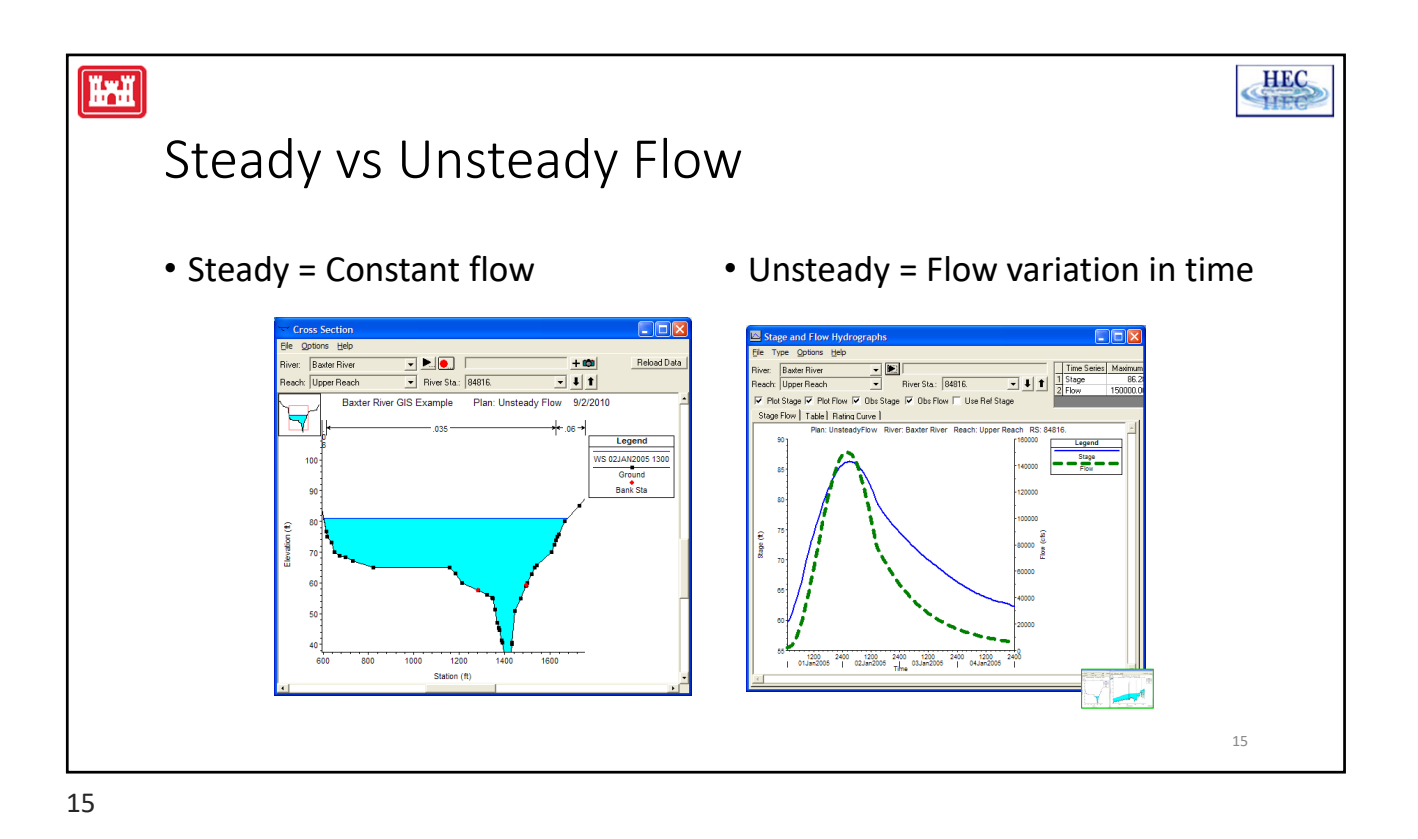

**HEC HARRE** Steady Flow Data Editor  $\Box$ **Steady Flow Data - Steady Flows**  $\overline{\square}$ iver: Baxter River Reach: Upper RS: 84815.68 140000 Legend File Options Help Ø 120000 **Peak Flows** Flow Enter/Edit Number of Profiles (25000 max): 3 Reach Boundary Conditions 100000 **River:** Baxter River  $\overline{\phantom{a}}$  $\frac{\widehat{w}}{6}$  80000 River Sta.: 84816. Add A Flow Change Location Reach: Upper Reach  $\sum\limits_{\text{L}}^{\text{2D}}$  60000 100 yr<br>67500<br>70000<br>2500  $\begin{array}{r}\n 500 \text{ yr} \\
149400 \\
154000 \\
4600\n\end{array}$ 40000 Reach<br>Upper Reach <mark>50 уг</mark><br>31500 Baxter River onnor Lower Reach 47694. **Baxter River** 32000 3 Tule Creek 02 03 04 05 06 07 08 09 10 Exceedance Probability for Johnsonburg Flow Frequency Analysis Storage Area Elevations Specified 100000.0 ,<br>Edit Steady flow data for the profiles (cfs) Flow (cfs) 10000.0 1000.0  $0.5000$  $0.1000$  $0.0100$   $0.0010$  $0.9999$  $0.9900$  $0.9000$ 16 Probability

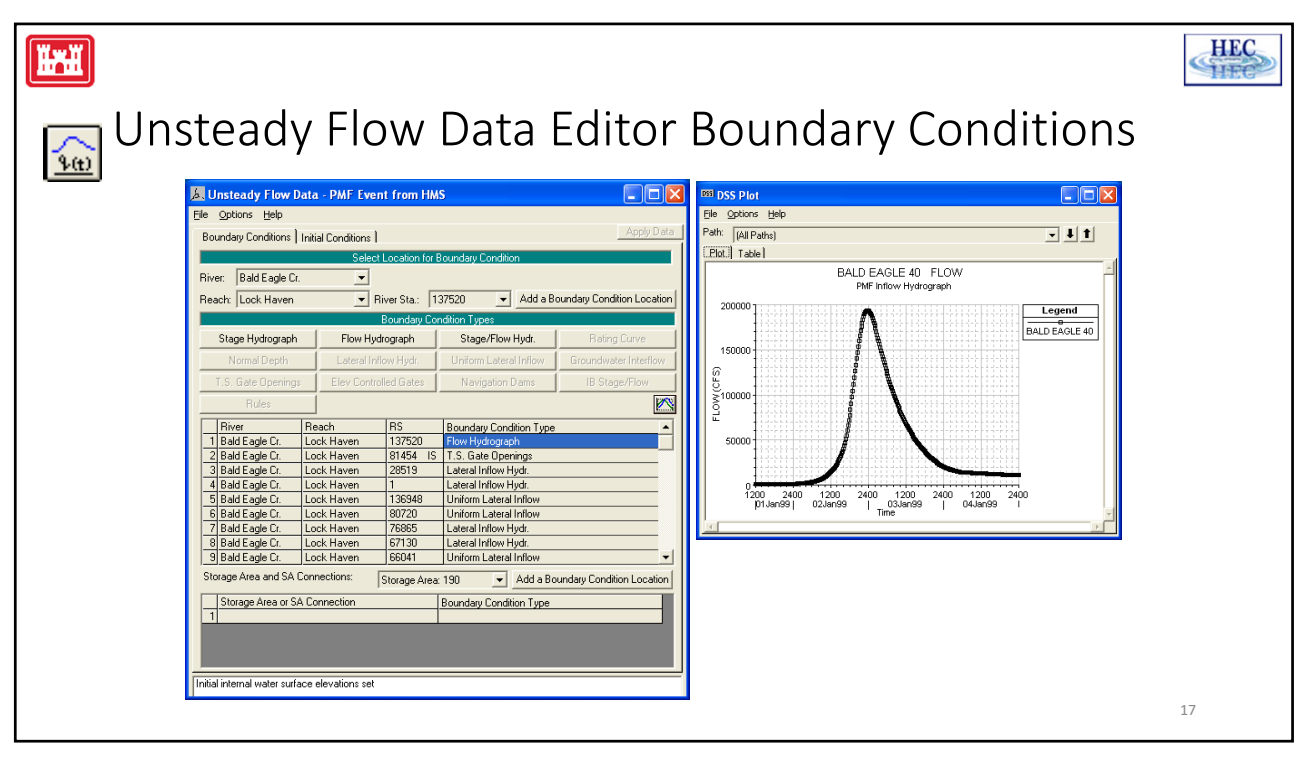

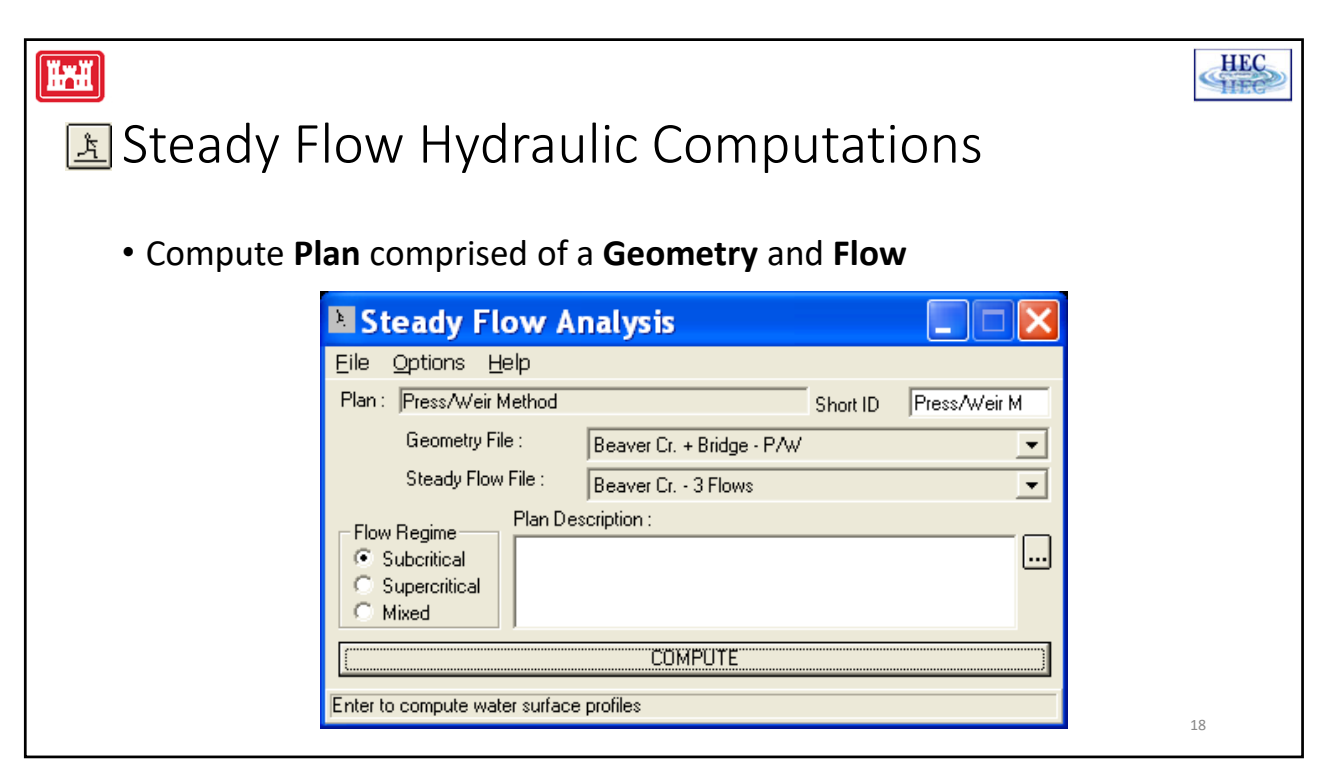

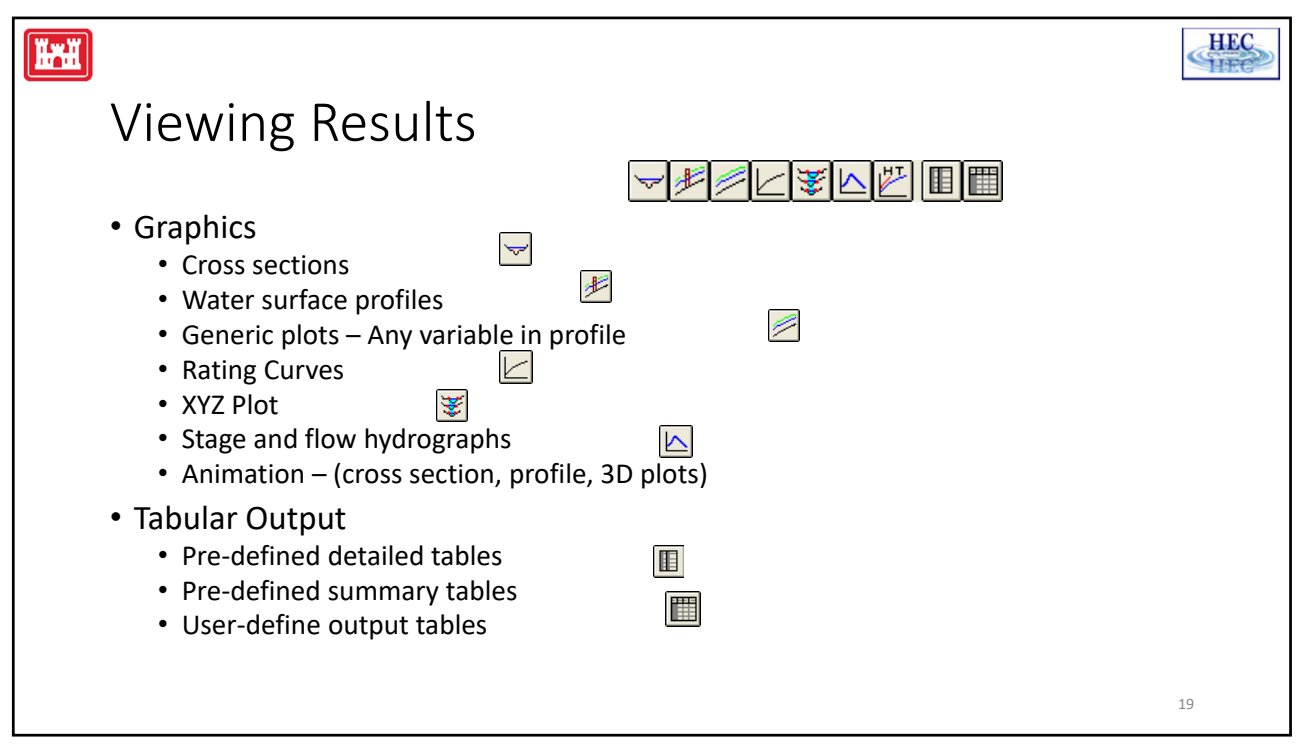

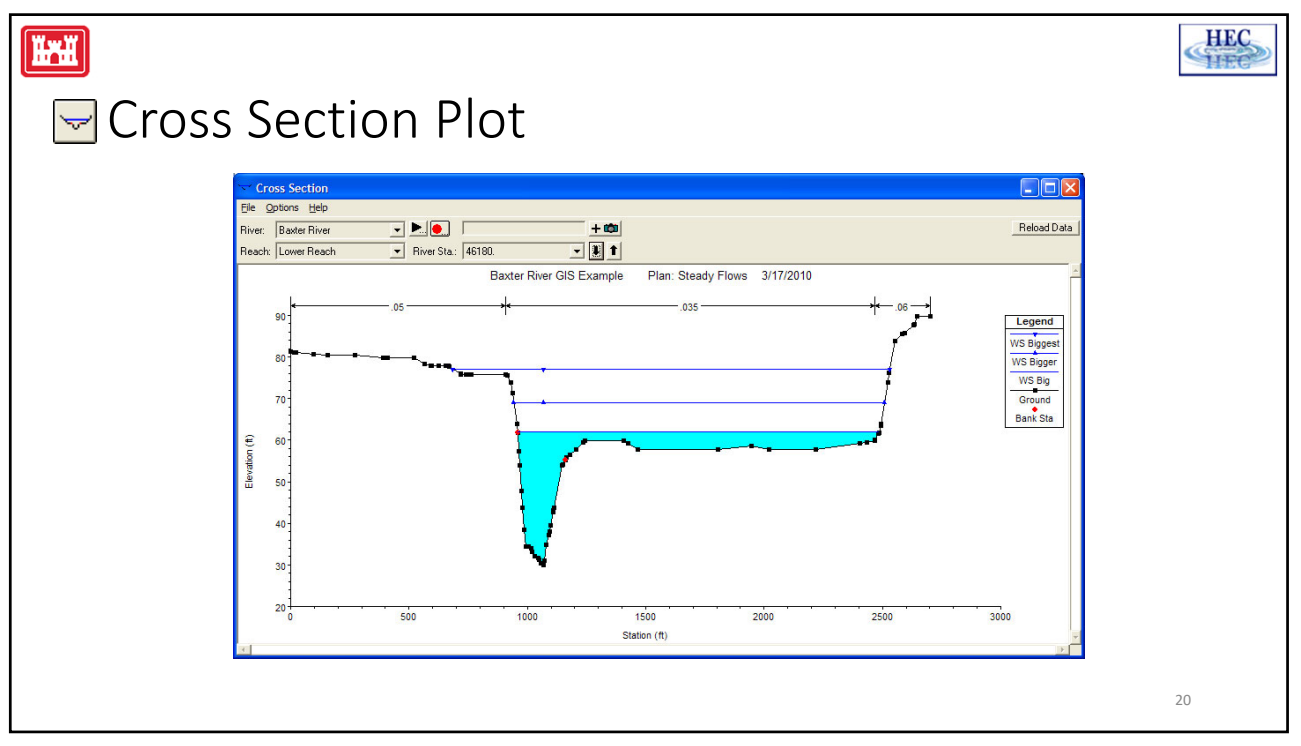

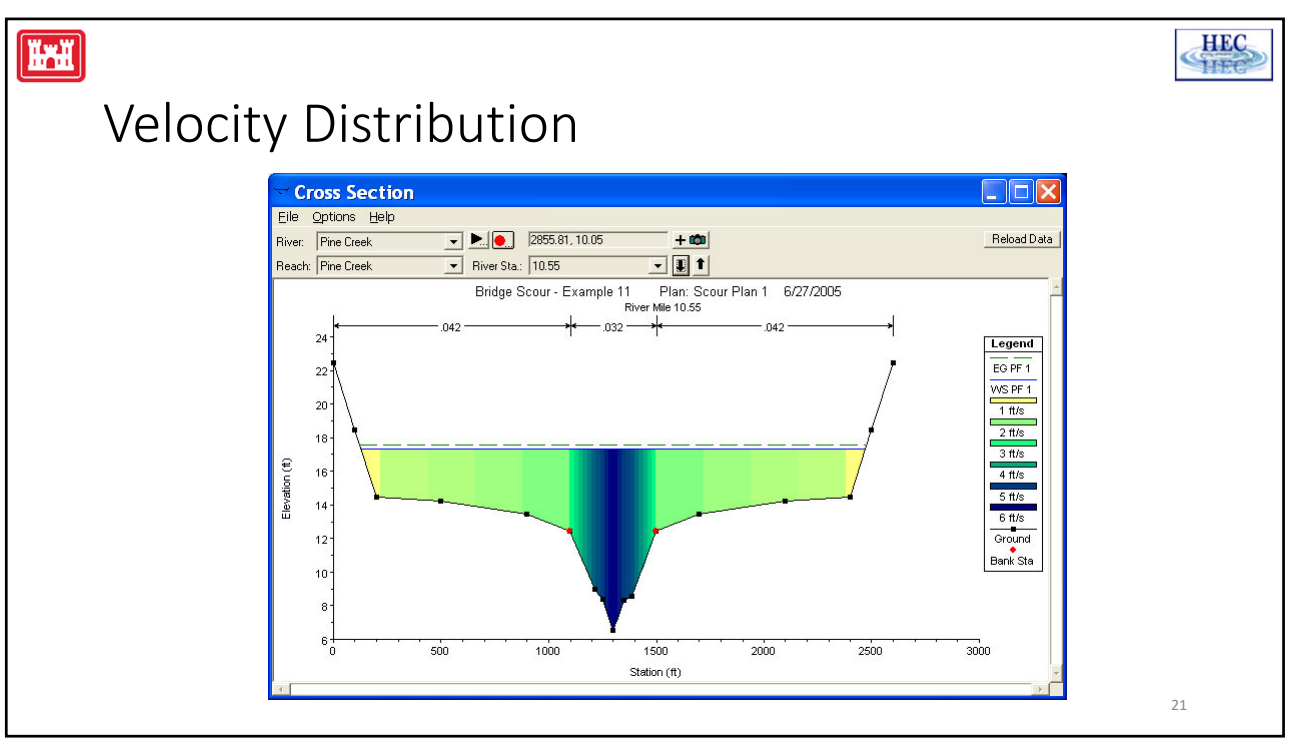

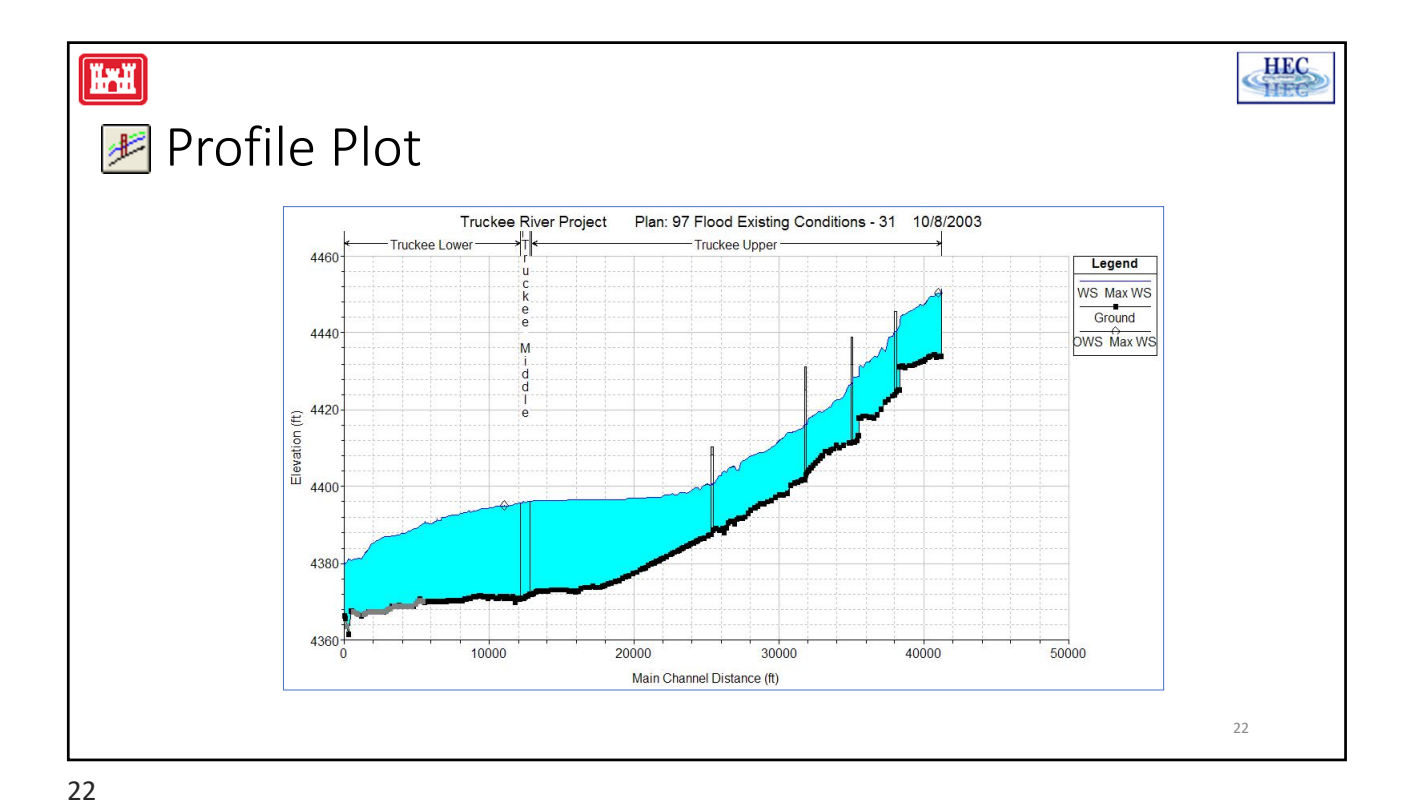

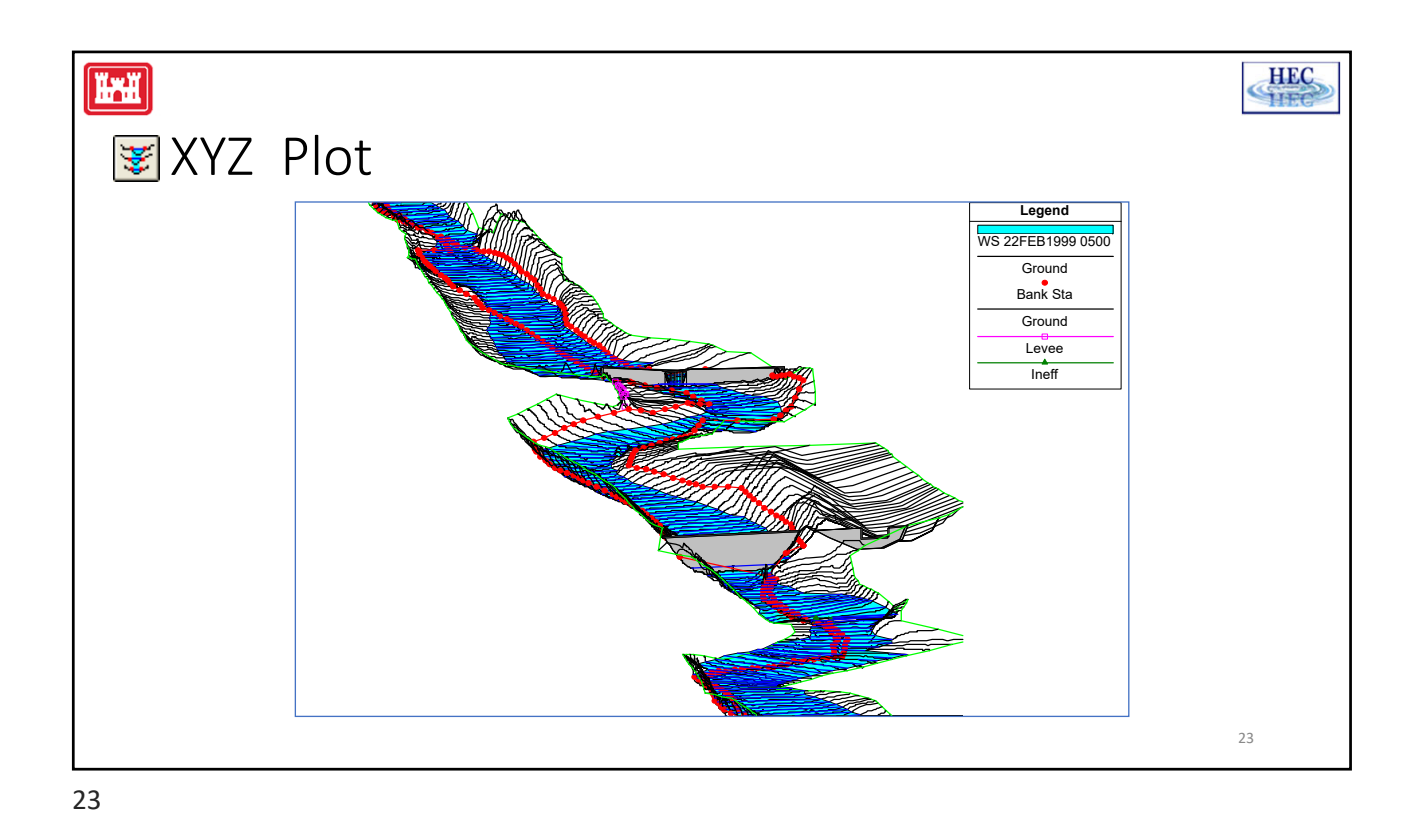

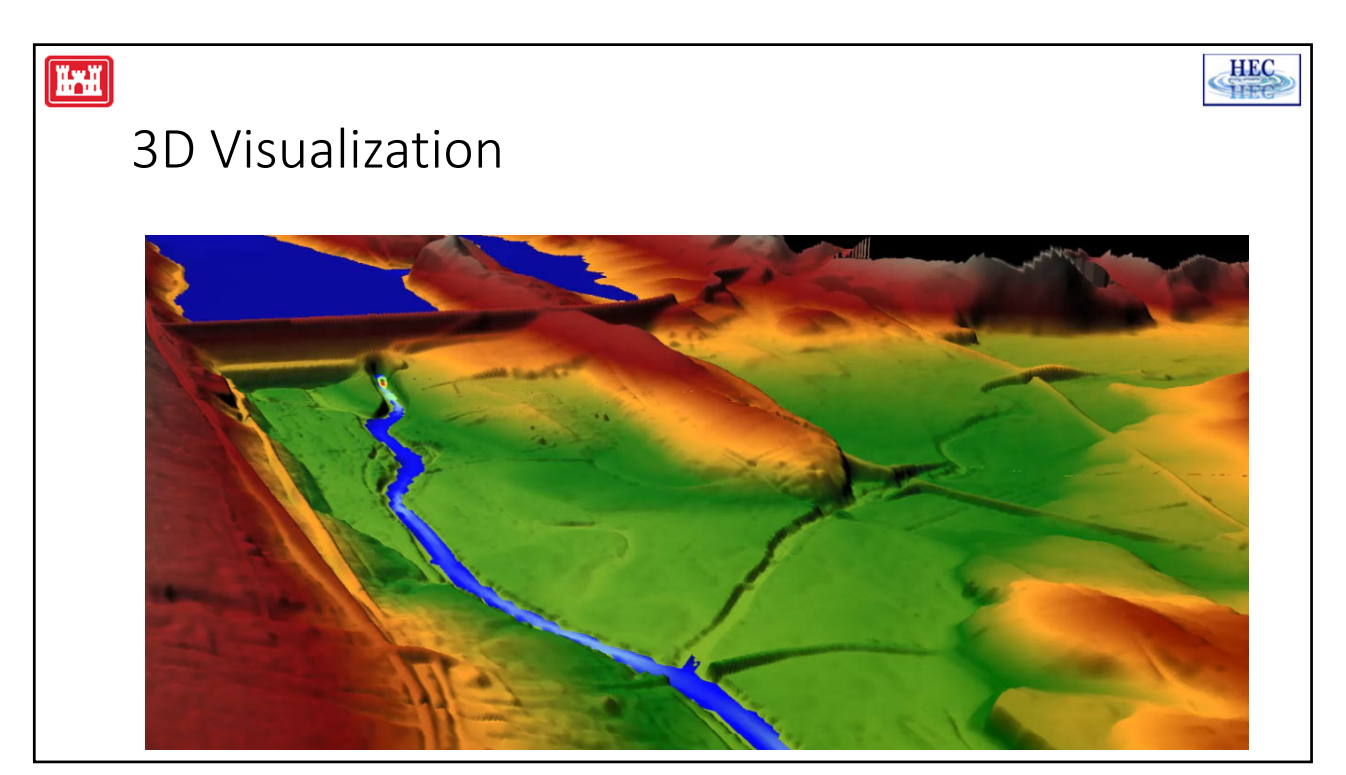

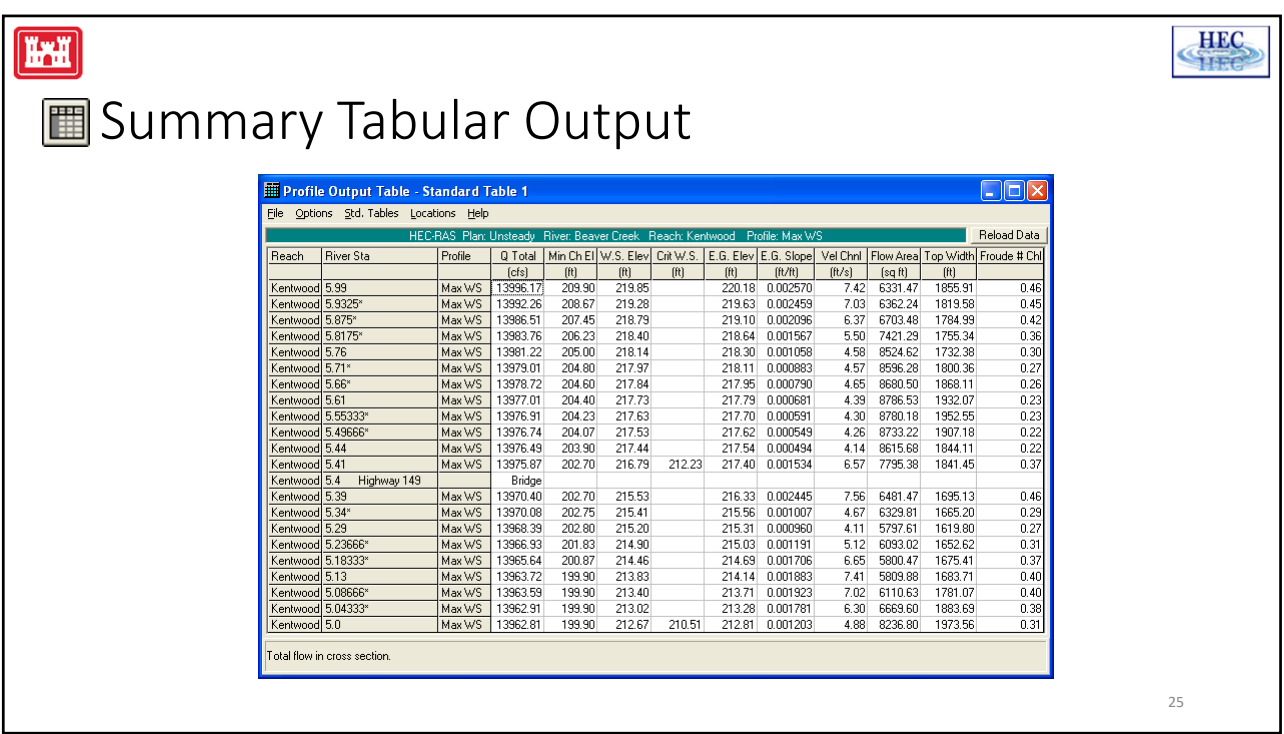

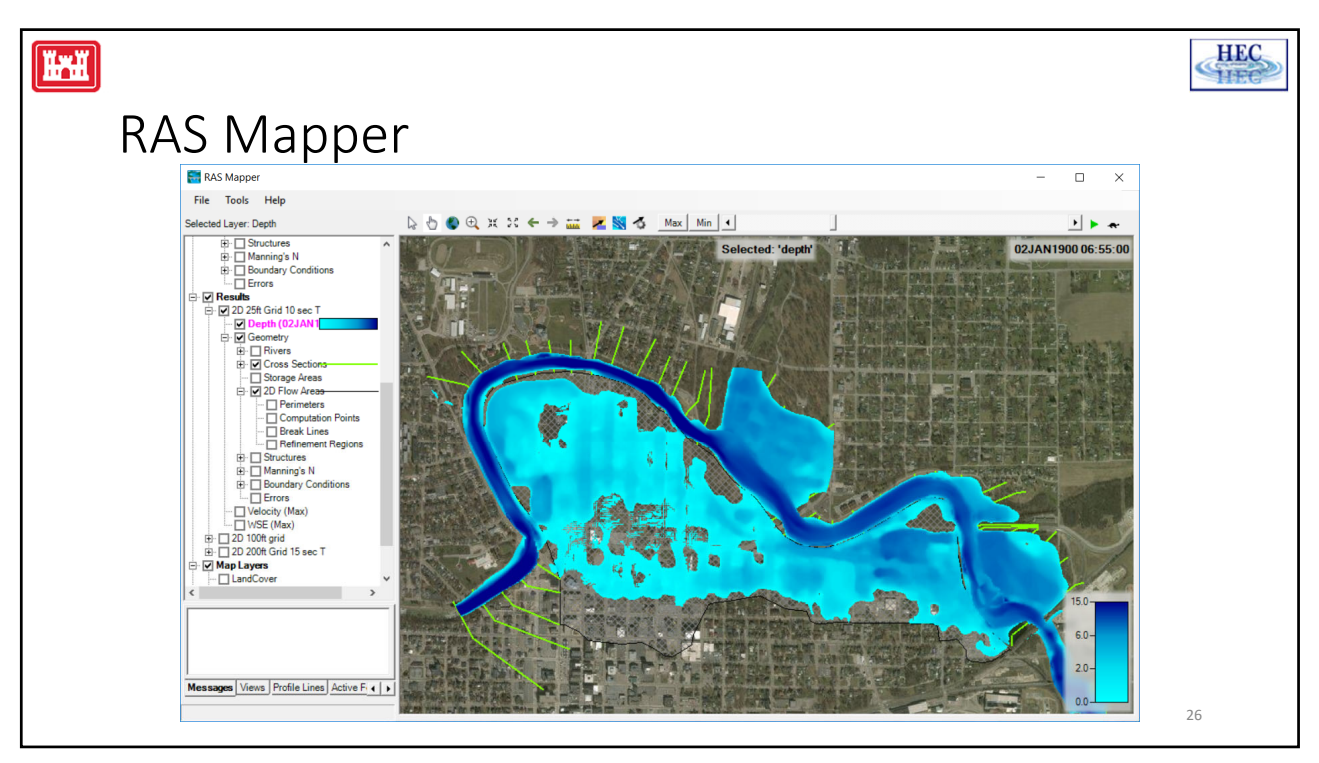

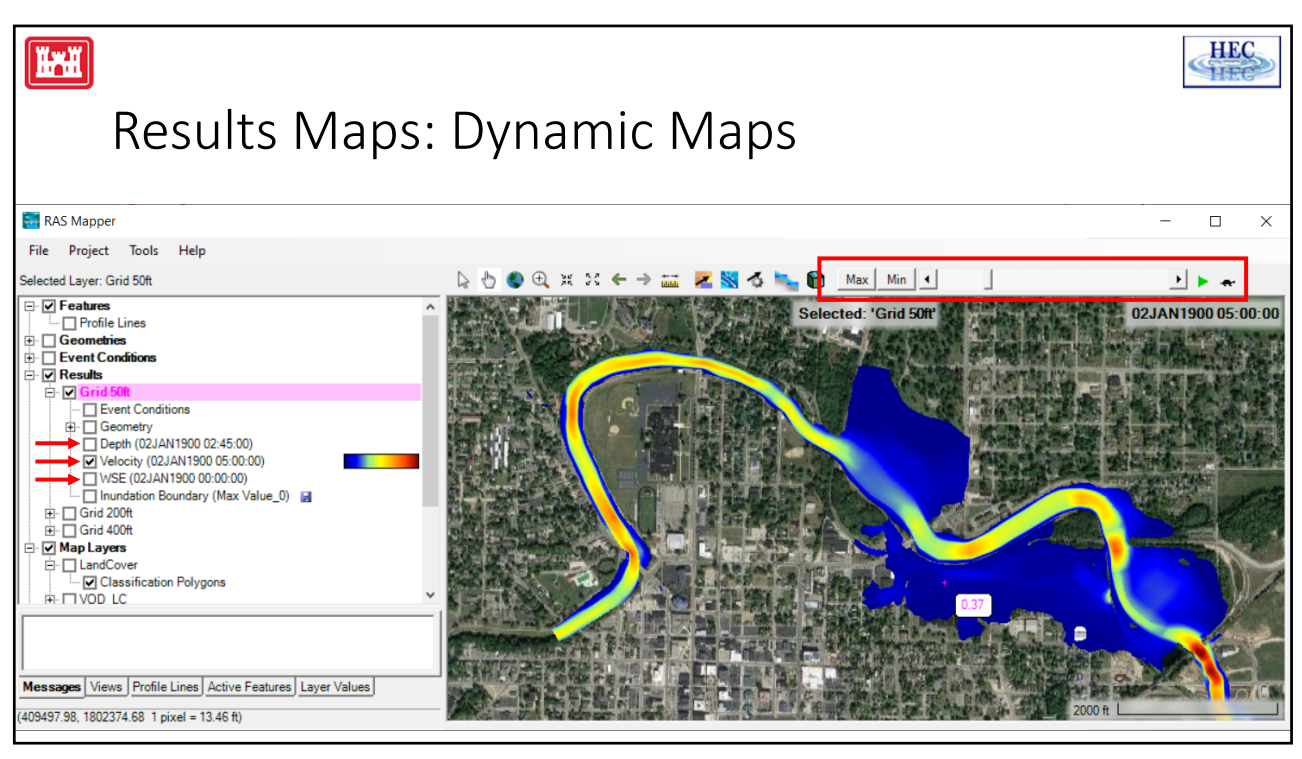

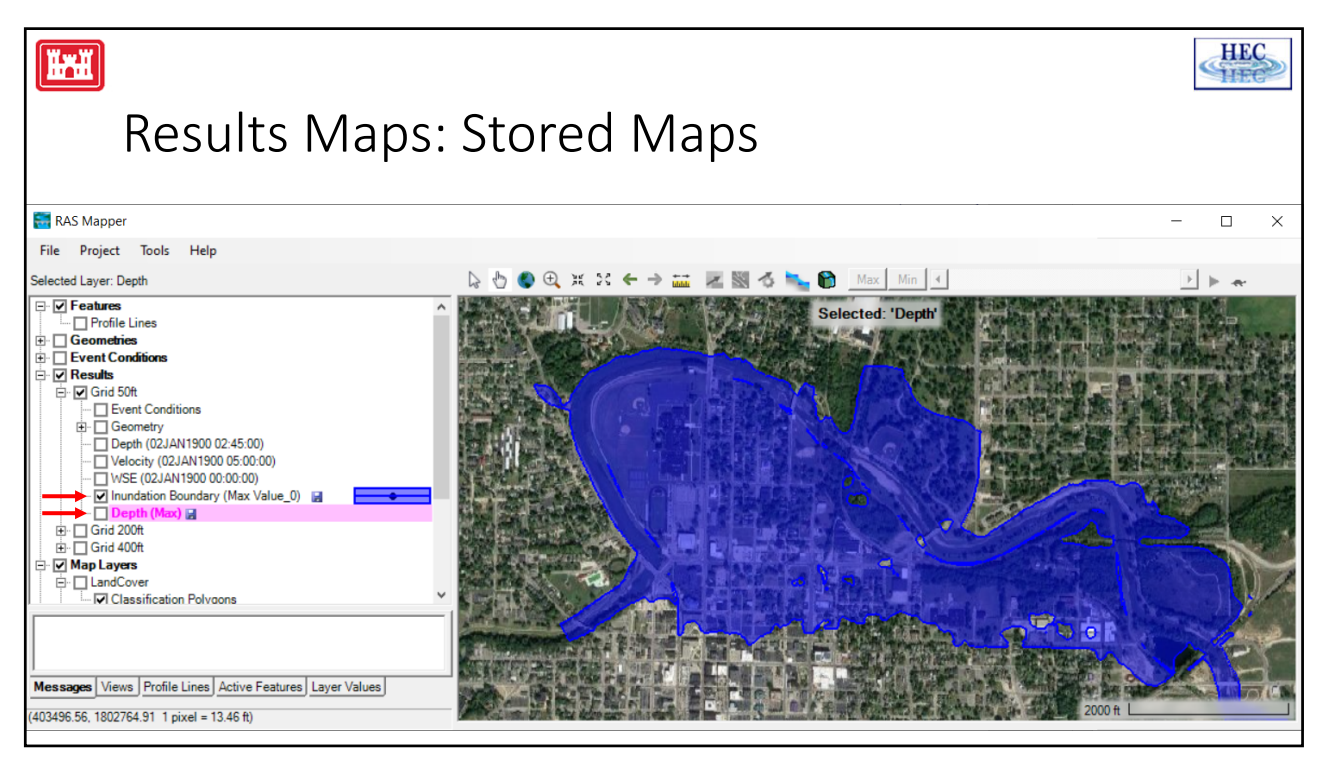

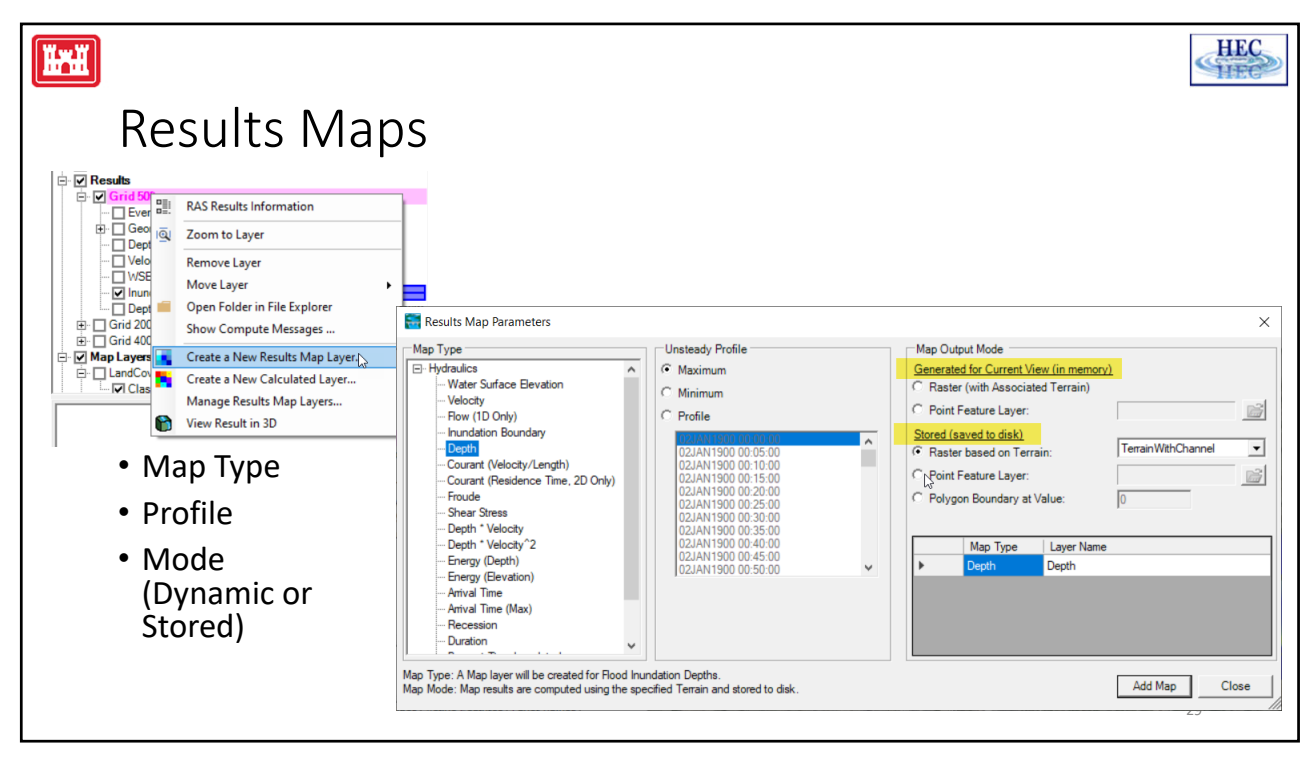

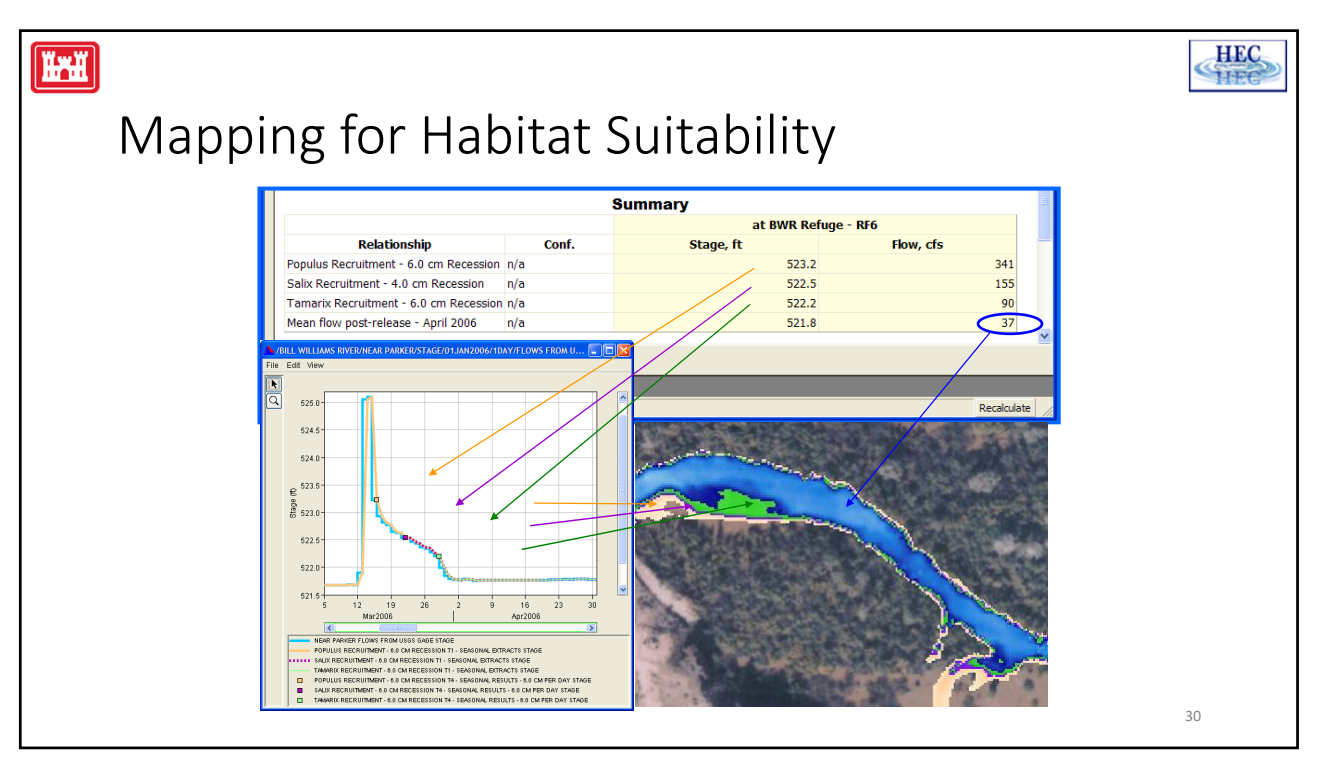

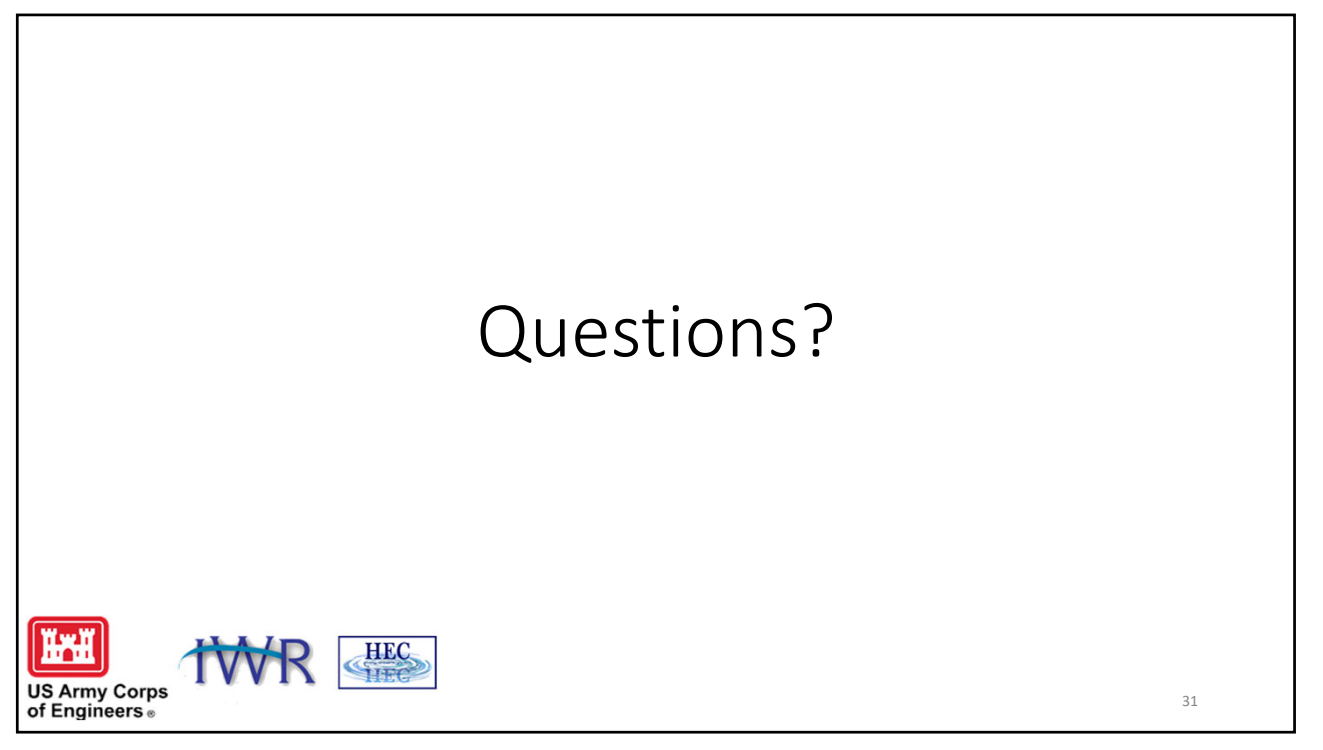